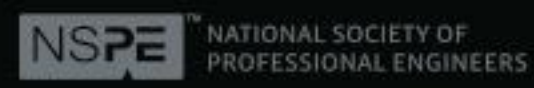

# NOTICE

**The audio portion of this on-demand webinar was recorded at the 2017 Professional Engineers Conference. The audio and the powerpoint presentation were combine to make the on-demand webinar. The ondemand webinar experience will differ from those attending the conference interacting with the instructor .**

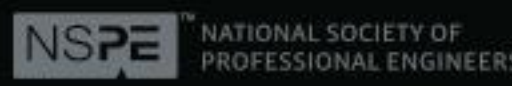

# NOTICE

**The NSPE live webinar is presented and copyrighted by the National Society of Professional Engineers®. All rights are reserved. Any transmission, retransmission or republishing of the audio or written portions of this program without permission of the National Society of Professional Engineers® is prohibited.**

Slide 2 of 31

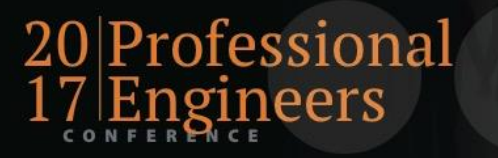

### **Going Digital: Digital Signatures & Digital Document Delivery**

Peter McConaughy, PE

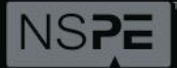

NATIONAL SOCIETY OF **PROFESSIONAL EI** 

Slide 3 of 31 **NSPE PROFESSIONAL ENGINEERS CONFERENCE** « JULY 19-23 « ATLANTA MARRIOTT MAROUIS « ATLANTA, GEORGIA #PECON17

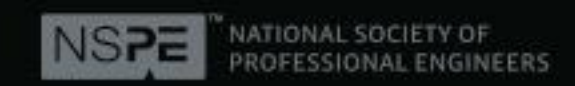

### **Learning Objectives**

- Review current legalities regarding digital signatures
- Discuss the pros and cons of available digital signature options
- Identify best practices for new digital technology

Slide 4 of 31

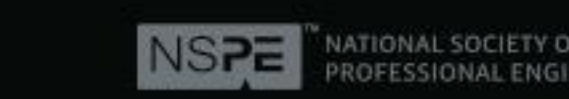

### **Introduction**

Founder of McCon Engineering, Inc. (4/1/2000-Present) I am a licensed Structural Engineer (MD, VA, PA, DE)

#### Co-Founder of Seal Authority LLC (8/11/2015-Present)

An online document delivery portal for design professionals

#### Disclaimers

I am not an attorney; this is not legal advice.

I am not a computer geek; this is not a technical study of Digital Signatures

I am not promoting any particular product . . .

but I will be happy to answer questions if I can

Peter McConaughy, PE 410-652-3635 Peter@SealAuthority.com www.SealAuthority.com

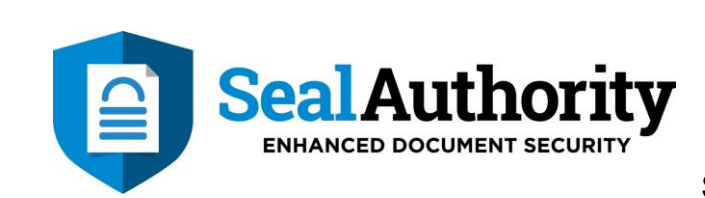

Slide 5 of 31

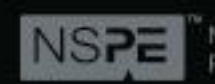

## **Definitions**

- **Signature** That mechanism by which a designer takes upon himself the professional responsibility for the content of a document.
- **E-Signature** Electronic signature of any kind A mark, sound, sequence or action applied electronically with intent to sign or give consent
- **Digital Signature** 1. A special type of E-Signature that uses PKI Asymmetric Encryption to assure that the file is not modified after signing. (Tamper proofing)

2. A secure electronic signature that passes the three question test for document integrity.

Slide 6 of 31

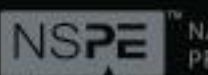

### **Definitions**

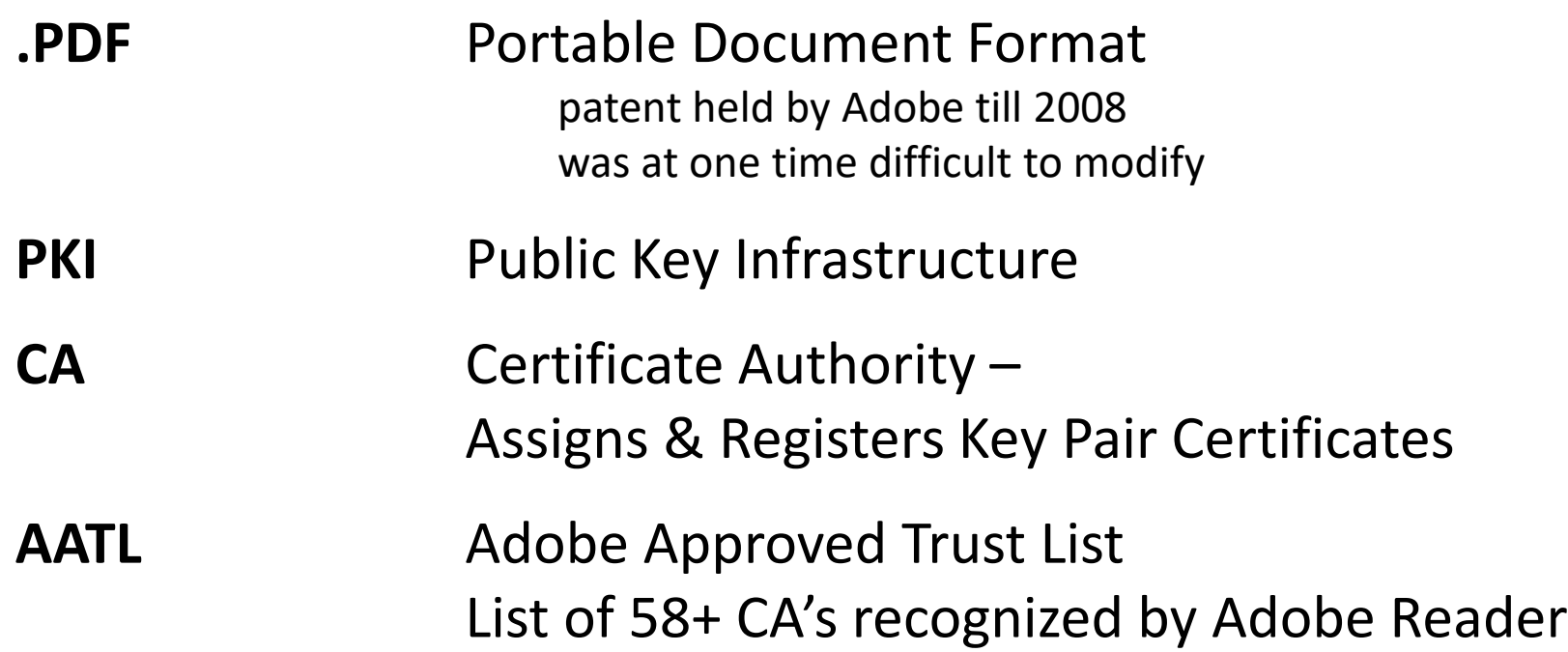

**Asymmetric Encryption** a form of encryption based on a Key Pair in which the Private Key encrypts a message that only the Public Key can decrypt.

Slide 7 of 31

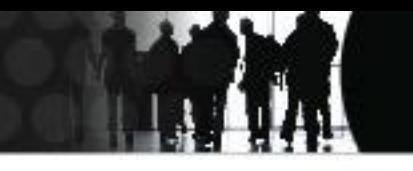

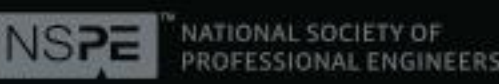

## **E-Sign Act of 2000**

#### **E-Sign Act**

- Electronic Signatures In Global & National Commerce Act
- Enacted by Federal Government to promote E-Commerce
- All parties must agree on:
	- Use of digital signatures
	- Choice of software used for verification
	- Notify each other if software changes
	- Either party can request a paper copy anytime
	- Location of original document
- Limited to contractual agreements

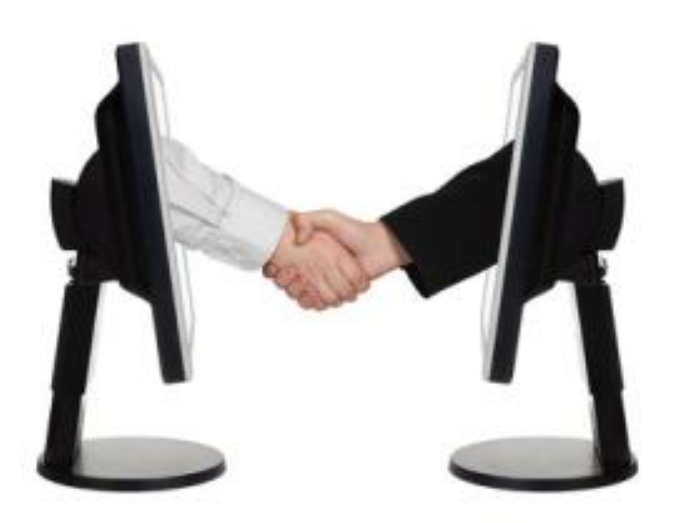

Slide 8 of 31

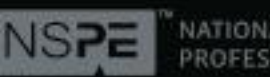

### **E-Sign Act of 2000**

#### **Effect of E-Sign Act**

#### **E-Signature legally equal to Wet Signature**

• Some exceptions apply for highly regulated industries

#### **E-signature not sufficient**

- Digital Signatures Required
- Must be authenticated by third party

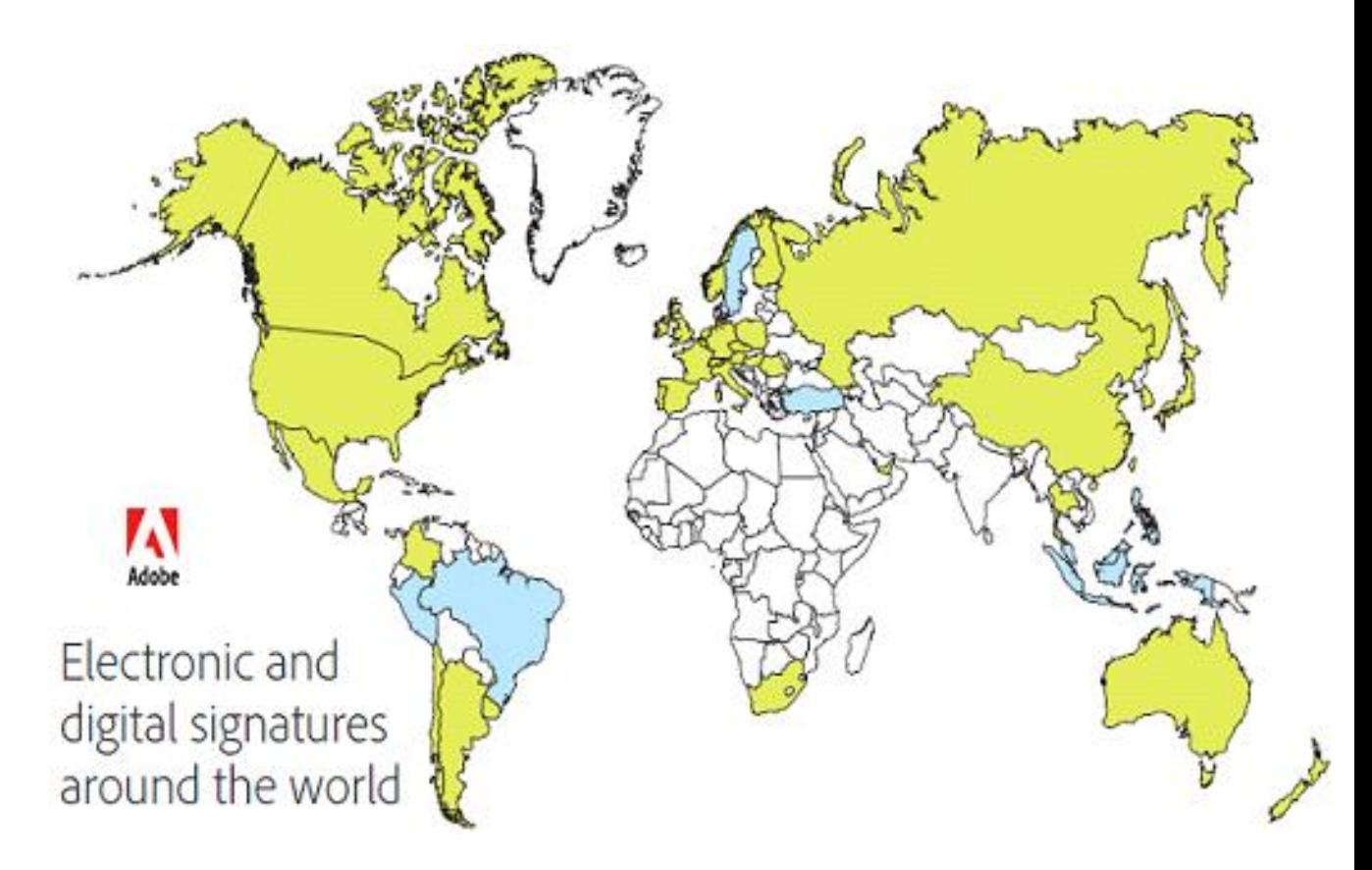

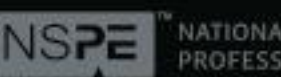

## **E-Sign Act of 2000**

#### **Engineers issue documents "To Whom It May Concern"**

- •Drawings are relied upon by the public at large
- •Interested parties are not usually party to a contract

#### **In this context, the E-Sign Act does not apply, as its requirements cannot be satisfied**

- •Never agreed to use of digital signatures
- •May not have the software or knowledge
- •Do not have option to request paper copy
- •Cannot be notified of software changes

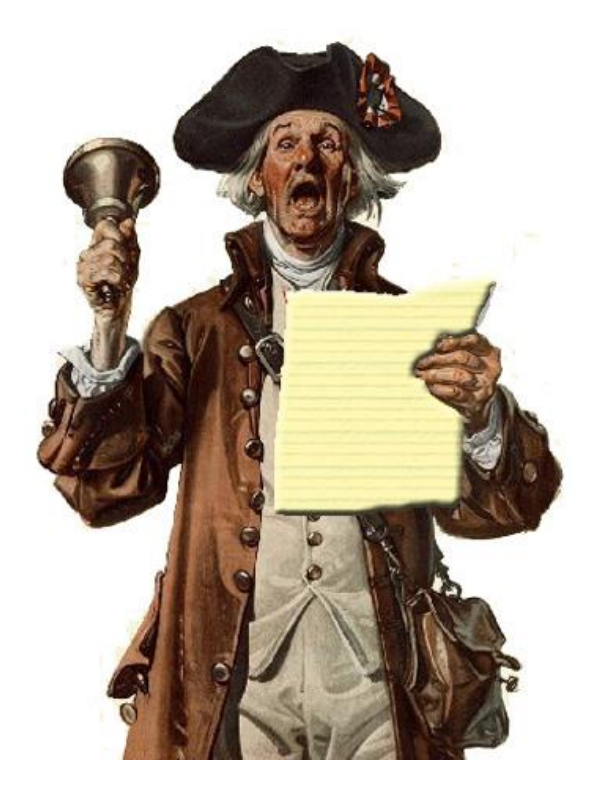

(This is not like buying a house)

Slide 10 of 31

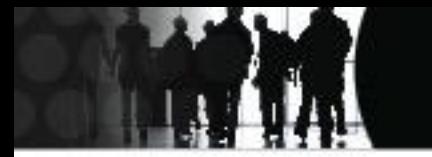

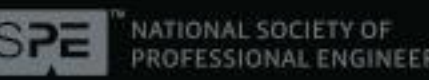

### **Digital Signatures for Engineers**

#### **NCEES Model Law**

Drawings, reports, and documents that are signed using a digital signature **must** have an electronic authentication process attached to **or** logically associated with the electronic document.

The digital signature must be

- 1. Unique to the individual using it
- 2. Capable of verification
- 3. Under the sole control of the individual using it
- 4. Linked to a document in such a manner that the digital signature is invalidated if any data in the document is changed

Slide 11 of 31

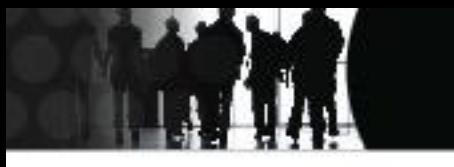

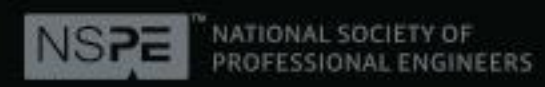

### **Digital Signatures for Engineers**

#### **State Regulations On Digital Signatures for Engineers**

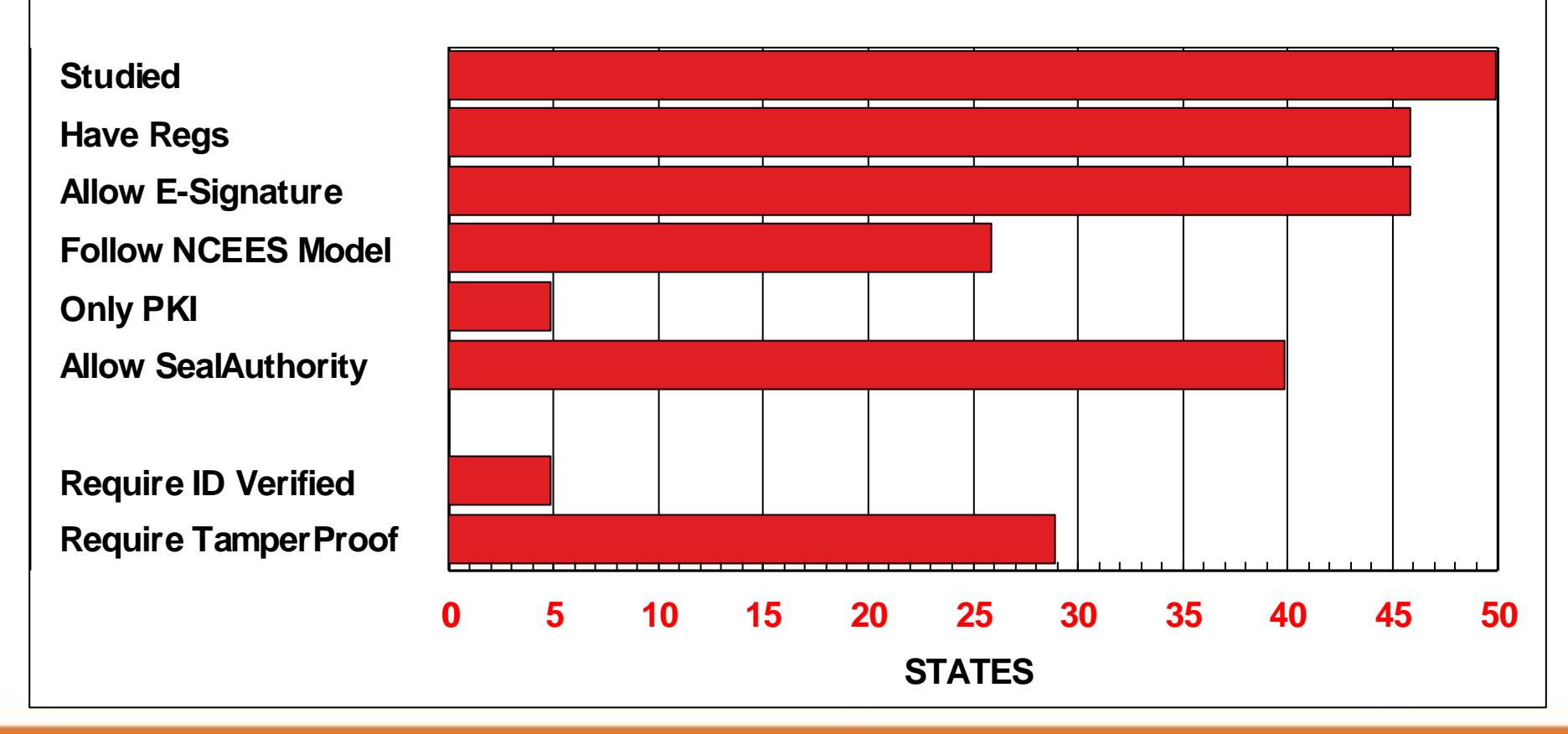

**NSPE PROFESSIONAL ENGINEERS CONFERENCE** « JULY 19-23 « ATLANTA MARRIOTT MAROUIS « ATLANTA, GEORGIA » JPECONTA

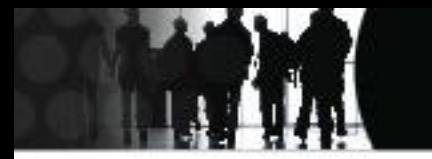

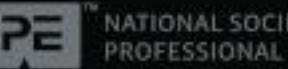

## **Digital Signatures for Engineers**

**By signing a document, you accept professional responsibility for its content.**

**Your digital signature must do two things:**

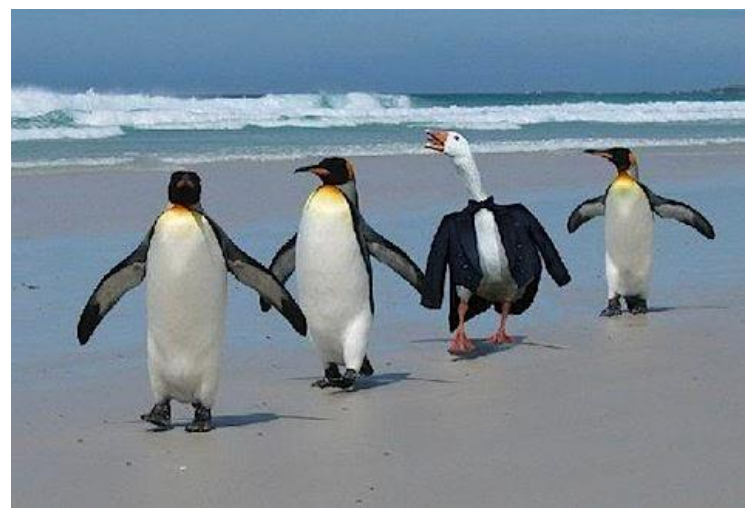

1. Prevent impostors from signing in your name, and

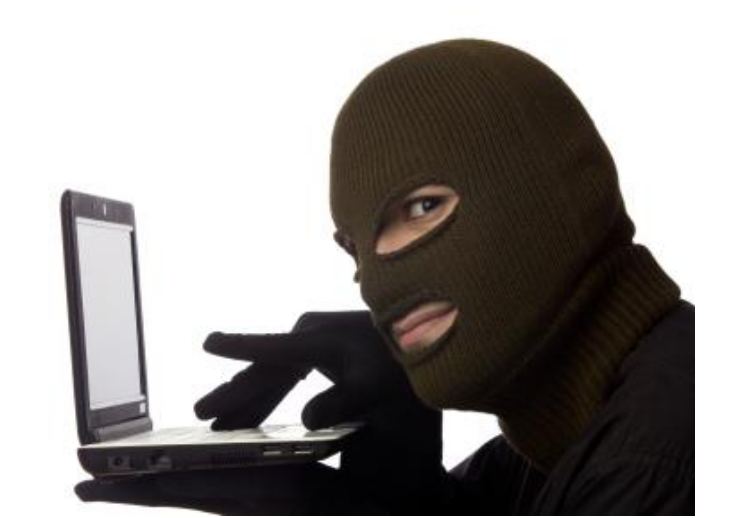

the document after signing Slide 13 of 31 2. Prevent modification of

PROFESSIONAL ENGINEERS CONFERENCE AARRIOTT MAROUIS « ATLANTA, GEORGIA #PECON17

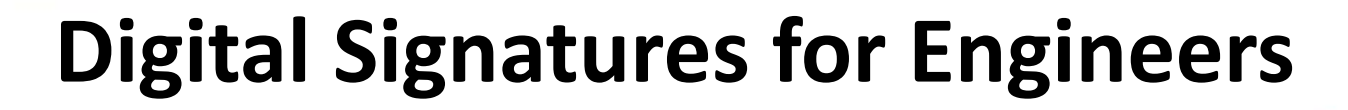

**3 Question Test for Document Integrity**:

- 
- **1. Was it Signed/Sealed?**

**Does the issuer take responsibility**? (capable of verification, non-repudiation)

**2. Do we know the source? Or is it a forgery**? (identification, exclusive control)

**3. Is this the document? Or was it modified after signing**? (invalidation)

 $-\sqrt{2}$ 

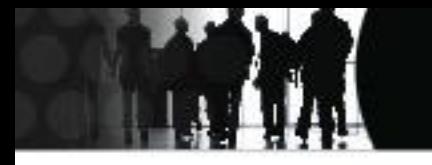

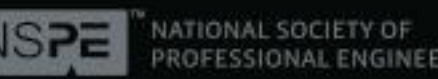

- **1. Wet Signature**
- **2. E-Signature**
- **3. PKI Digital Signature (Self-Signed)**
- **4. PKI Digital Signature (Third Party Verified)**
- **5. SealAuthority (Direct Document Delivery)**

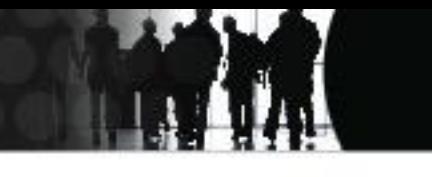

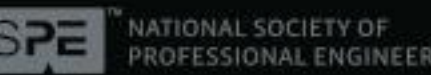

#### **1. Wet Signature**

- Familiar
- Not without risks
- Defines the minimum acceptable security for digital signatures

Was it signed/sealed? yes Do we know the source? yes Is this the document? yes Dear Client,

The signature below was made by my own hand. You can try to copy it if you like, but handwriting experts can likely identify the forgery.

You can also try to copy my seal, but since it was applied with wet ink, that will be rather difficult – unless of course you purchase a copy of my stamp for yourself, in which case you might succeed (for a while) at issuing documents in my name.

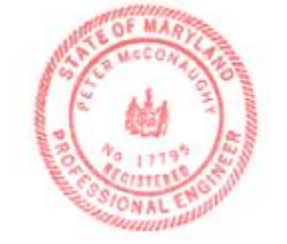

Sincerel

Co-Founder

Slide 16 of 31

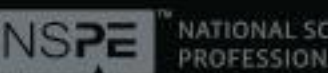

#### **2. E-Signature**

- $\bullet$  PIN #
- Click-thru software
- Check mark
- Password, key phrase, secret question
- Initials, Full name
- Graphic block

Was it signed/sealed? ?? Do we know who signed? ?? Is this the document?  $\frac{?}{?}$ 

Dear Client,

The signature below demonstrates my trust in your fine moral character.

I know that you could edit the body of this Word, AutoCad or .PDF document however you like, and then forward it to others over my signature. Or you could paste my seal into your own document just as easily as I pasted it here. And since my signature is just text on the page, you can also sign my name to whatever you wish simply by using the same font.

I'm sure you will not do those things.

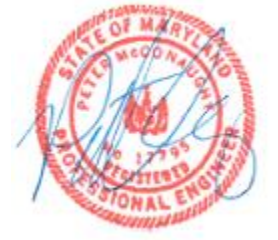

Sincerely.

Peter McConaughy

Peter McConaughy, PE Co-Founder

Slide 17 of 31

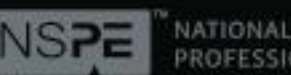

G

#### **3. PKI Digital Signature (Self-signed)**

- Available through Adobe Reader
- Tamper proofs the document
- Your Certificate must reside on the recipient's computer
- Signature is not visible on document
- Cannot be inspected once printed
- Easy to create, easy to falsify

Was it signed/sealed? yes Do we know the source? ?? Is this the document? yes

File Edit View Window Help Tools  $\frac{1}{2}$  Sign Comr Signed and all signatures are valid Signature Panel ▶ Export PDF > Create PDF v Send Files **Adobe Send** Send and track large files online. Dear Client, Send File: McCon.Quote.1 - Copy.pdf If you try to falsify this .PDF document, 1 file Adobe Reader will fail the PKI verification **Address** check and your fraud will be exposed. Create Link Of course, since there is no ID verification ▶ Store Files in this signature process you could simply paste this graphic of my seal into a document of your own, then digitally sign it using a fake identity with my name. Recipients must choose to trust your selfsigned signature, but if you are persuasive, that shouldn't be a problem Shoerely. Peter McConaughy, PE Co-Founder ally signed by Peter McConaughy, P.E. Date: 2016.08.15 10:56:13 -04'00' Adobe Reader version: 11.0.8

Slide 18 of 31

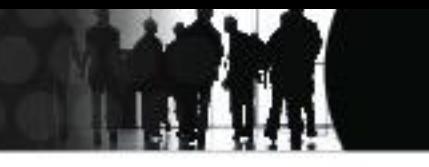

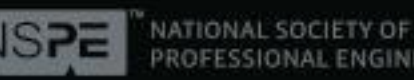

### **How PKI Signatures Work**

**(As explained by GLOBALSIGN)**

#### **APPLYING THE SIGNATURE**

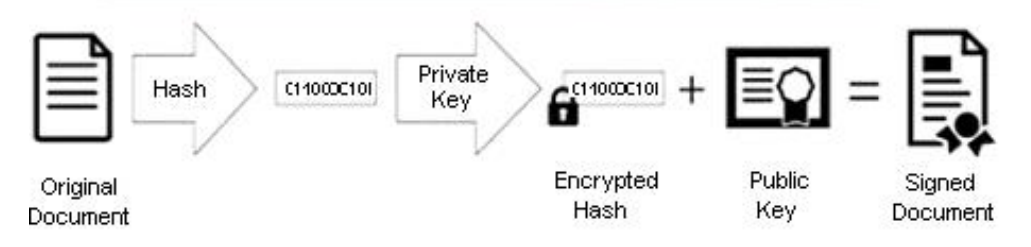

#### **ALIDATING THE SIGNATURE**

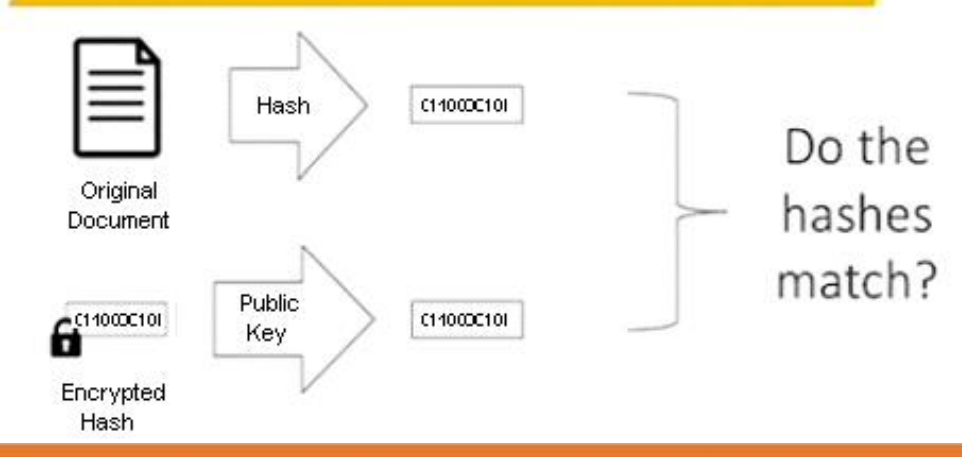

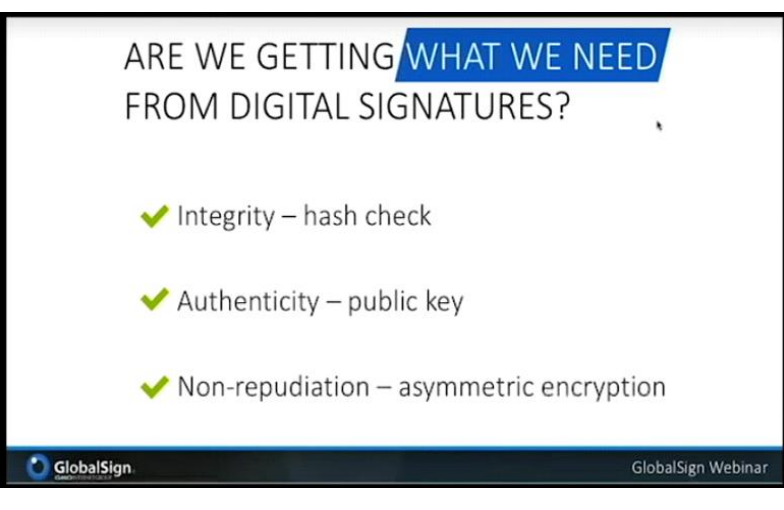

#### Yes . . . . As Long As:

- •The certificate is valid & current
- •The private key is not compromised
- •The recipient is wise & diligent
- •You have the required software
- •The software works as intended
- •The document is never printed •Certificate holder's ID is verified

Slide 19 of 31

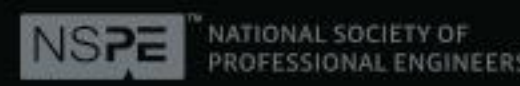

#### **How to Self-sign In Adobe Reader:**

- 1. Click "Sign" & "Place Signature"
- 2. Drag signature box
- 3. Select (or create) your identity

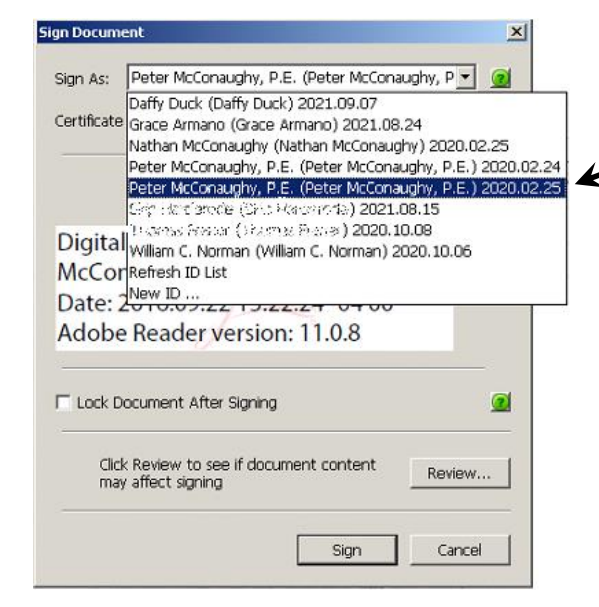

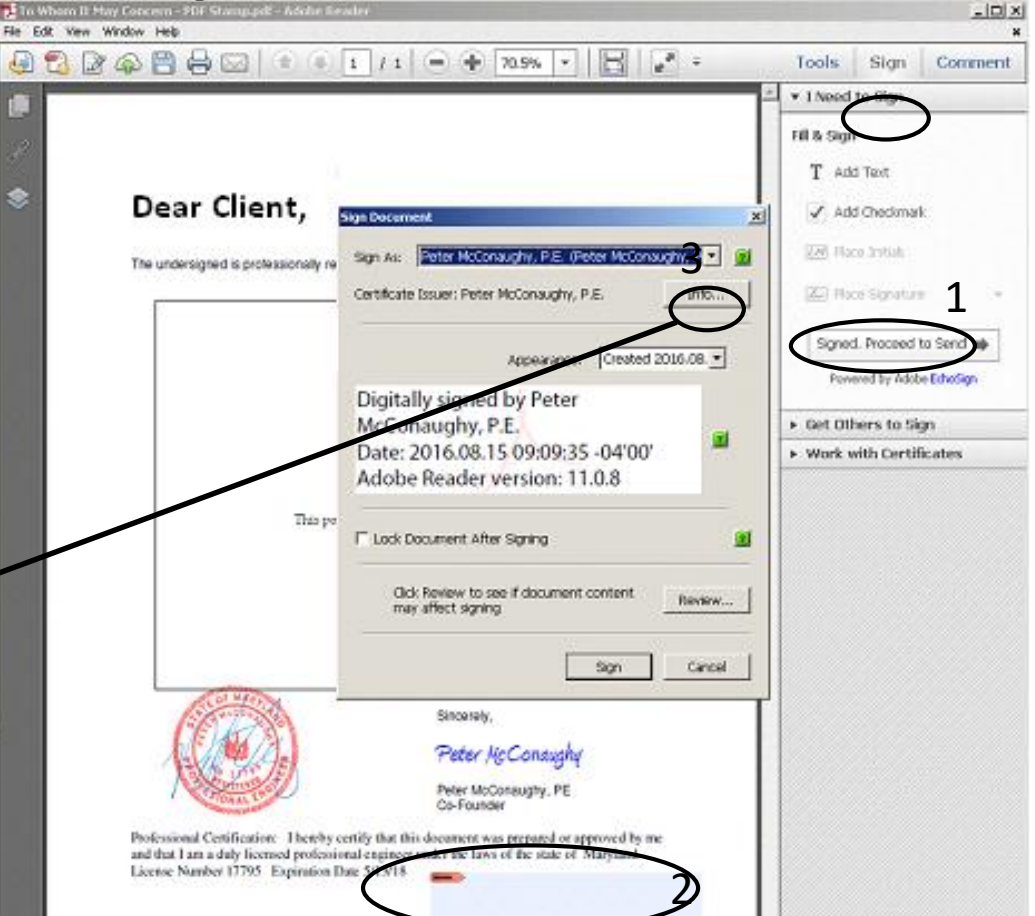

P.O. Box 57 | Hargerslit, 2:00 21057 | 413-585-9534

**"You can be whoever you want to be."**

Slide 20 of 31

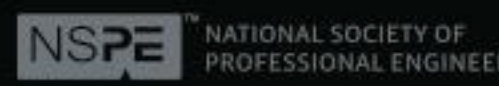

Coll Signature Panel

Tools:

Fill & Sign T add Text J. Add Checkmark **LM** Flace Public

\* I Need to Sign

[Z] Place Signature

Get Others to Sign Work with Certificates

Signed. Proceed to Send ap Powered by Adobe Echatign

Sian.

### **Signature Options**

Pår Fritt Vann Mindens Hale

Signed and all gravitures are valid.

Dear Client,

The undersigned is professionally responsible for the following statement

1

#### **How to Verify a Signature**

- 1. Adobe Reader shows status
- 2. Must click the signature
- 3. Certificate must reside on the recipient's computer (or the web)

#### Multiple cautions erode the significance of a true negative

Signature is VALID, signed by Peter McConaughy, P.E. «mccon@comcast.net». The Document has not been modified since this signature was applied. This ports The document is signed by the current user. Summary | Details | Revocation | Trust | Policies Legal Notice Legal Disclaimer Signature Properties. Close 3Validation of a digitally signed document may require certificate-related services provided by independent third-party service vendors (see Issuer's User Notice below). Sincerety Adobe does not provide any warranties of any kind with Peter NcConaugh respect to digitally signed documents, certificates used to Peter McConaughy, PE create digitally signed documents, and any related services. Co-Founder For further information, please review the Acrobat or Adobe Professional Certification: I hereby certify that this document was prepared or approved b and that I am a duly licensed professional engineer under the laws of the state of Maryland Reader End User License Agreement and the Issuer License Number 17795 Expiration Date 5/13/18 2 Digitaliv s eter McConau Certificate Information and Policy Statement. 08.15 10:56:13 -04:00 e Reader version: 11.0.8 P.O. Bay E. Kangrrida, MD leriying al signatures

#### **Adobe's disclaimer**

Slide 21 of 31

 $|0|$ 

Comment

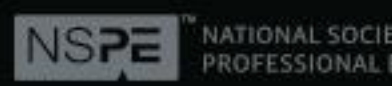

#### **4. PKI Digital Signature (Third Party Verified)**

- Requires AATL CA to verify ID
- 2 factor ID verification via token
- Requires software to read token
- Signature is not visible
- Cannot be inspected once printed
- Once sent, we have no control

Was it signed/sealed? yes Do we know the source? yes Is this the document? yes

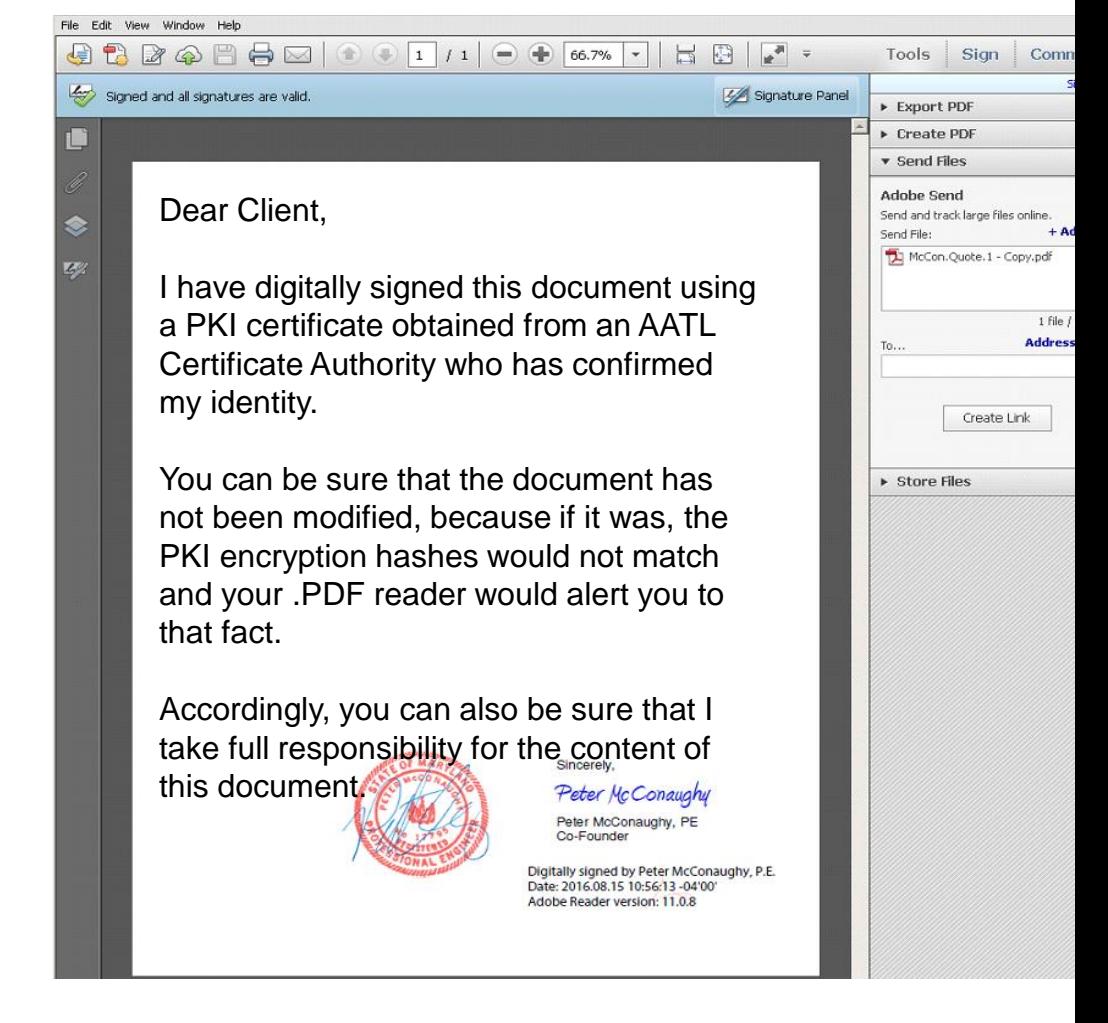

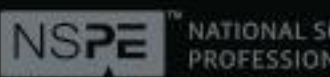

#### **4. PKI Digital Signature (Third Party Verified)**

- Not All PKI Certificates are alike
- Products vary in level of Trust

#### Digitally Tamperproofed by:

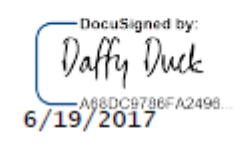

When you see the signature of a fictional character, the person signing could have just as easily used your name.

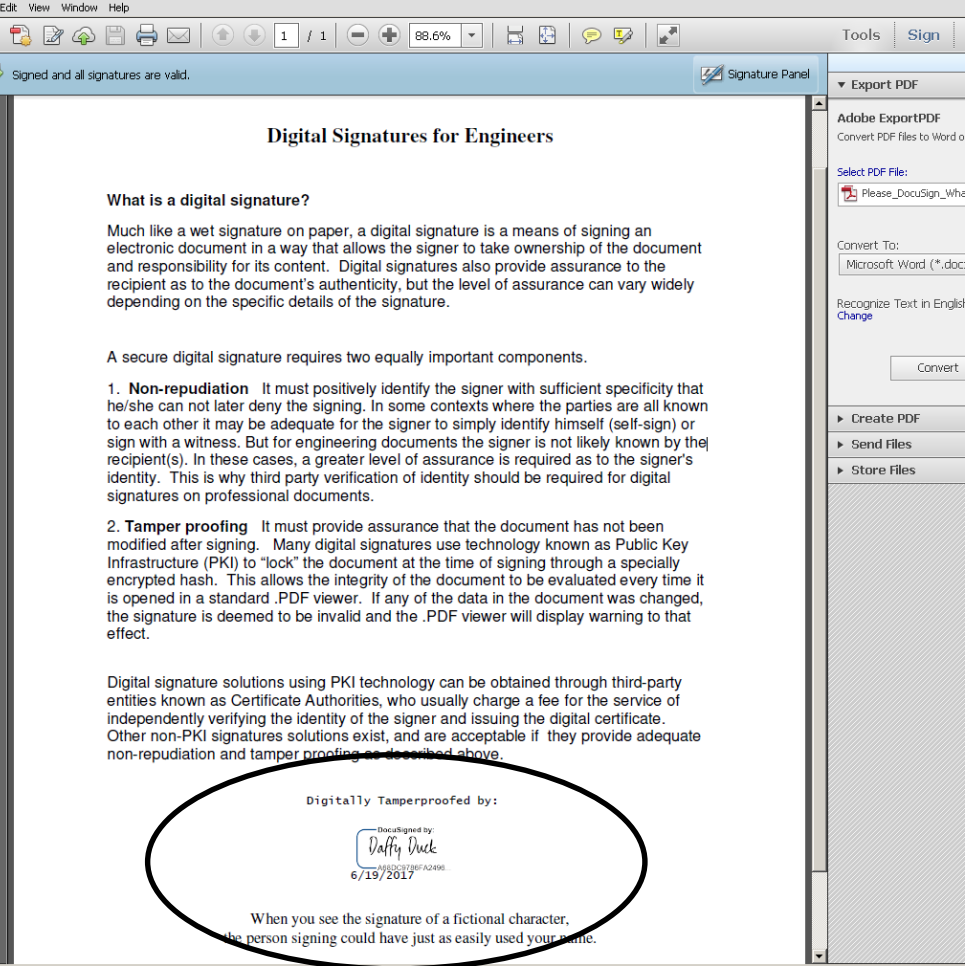

Slide 23 of 31

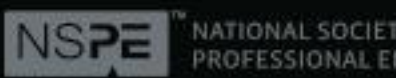

#### **5. SealAuthority (Direct Document Delivery)**

- Third-Party ID verification
- Original stays in online "vault"
- Certified copy delivered on demand
- No software or special knowledge req'd
- Signature can be verified after printing
- Activity Log
- Revision tracking
- Password protection

Was it signed/sealed? yes Do we know the source? yes Is this the document? yes

Dear Client,

I issued this document through a trusted online registry which has verified my identity and holds the original safe from alteration.

The 12 digit document ID links to an online signature page where you (or anyone) can download a certified, watermarked copy at any time. The signature page shows my photo, contact and licensure information, as well as a description and thumbnail of the document.

Should any question arise as to the authenticity of this document, you can use the 12 digit ID (that shows on the face of the document even after printing) to download a fresh certified copy. Or you can contact me directly via the signature page.

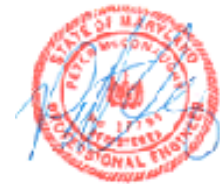

Sincerely.

Heter McConaughy

Peter McConaughy, PE o-Founder

gitally Signed: Thu, May 25, 2017 10:42 AM Downloaded: Wed, Jun 14, 2017 11:59 AM 0b8bad1abd7c PRO Verified

Slide 24 of 31

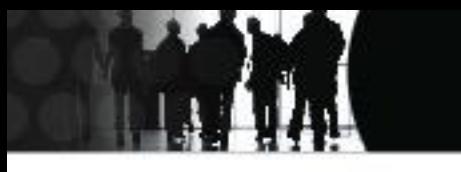

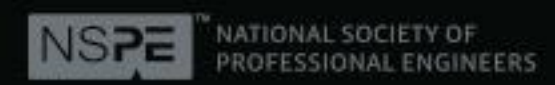

#### **5. SealAuthority – (Direct Document Delivery)**

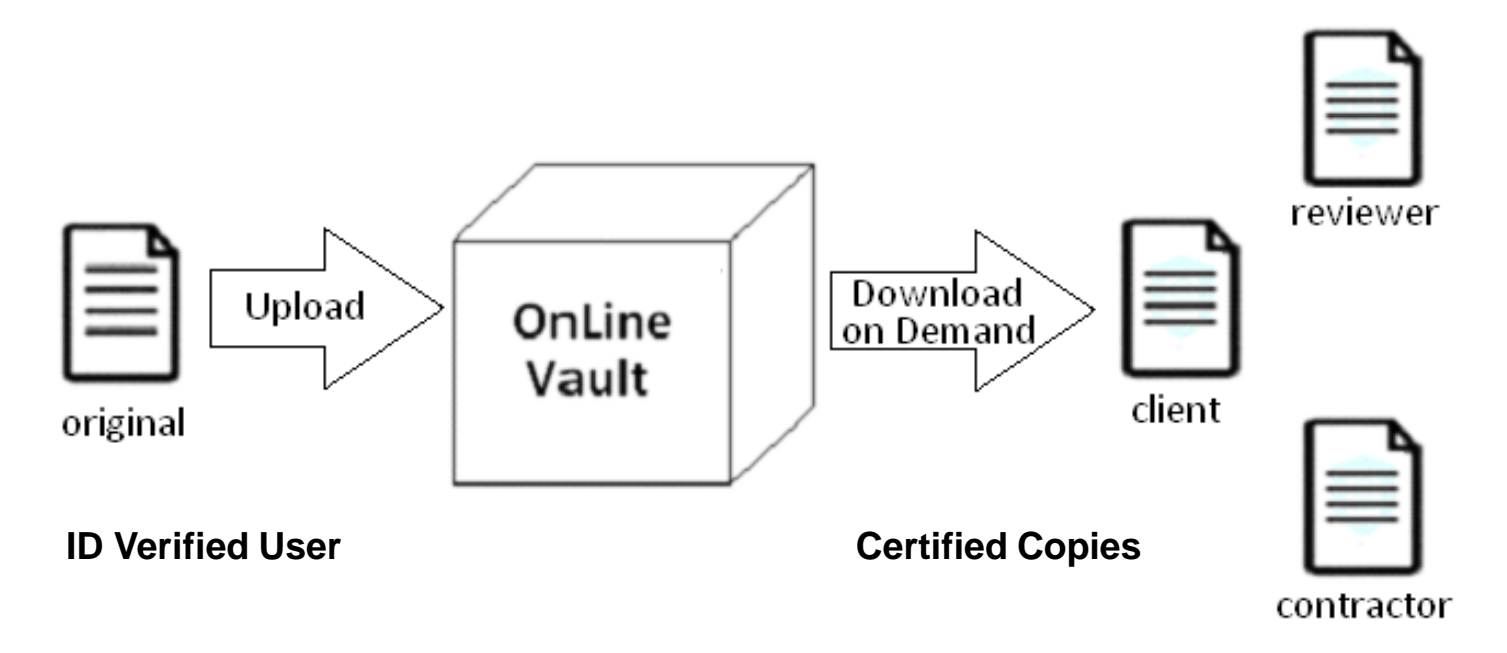

<https://sealauthority.com/documents/view/406e76e92af8>

Document is accessible to anyone who has the URL No opportunity for tampering in transit

Slide 25 of 31

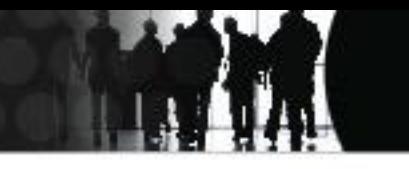

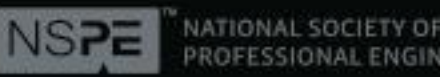

**INEERS** 

### **Signature Options**

#### **5. SealAuthority**  Signature Page

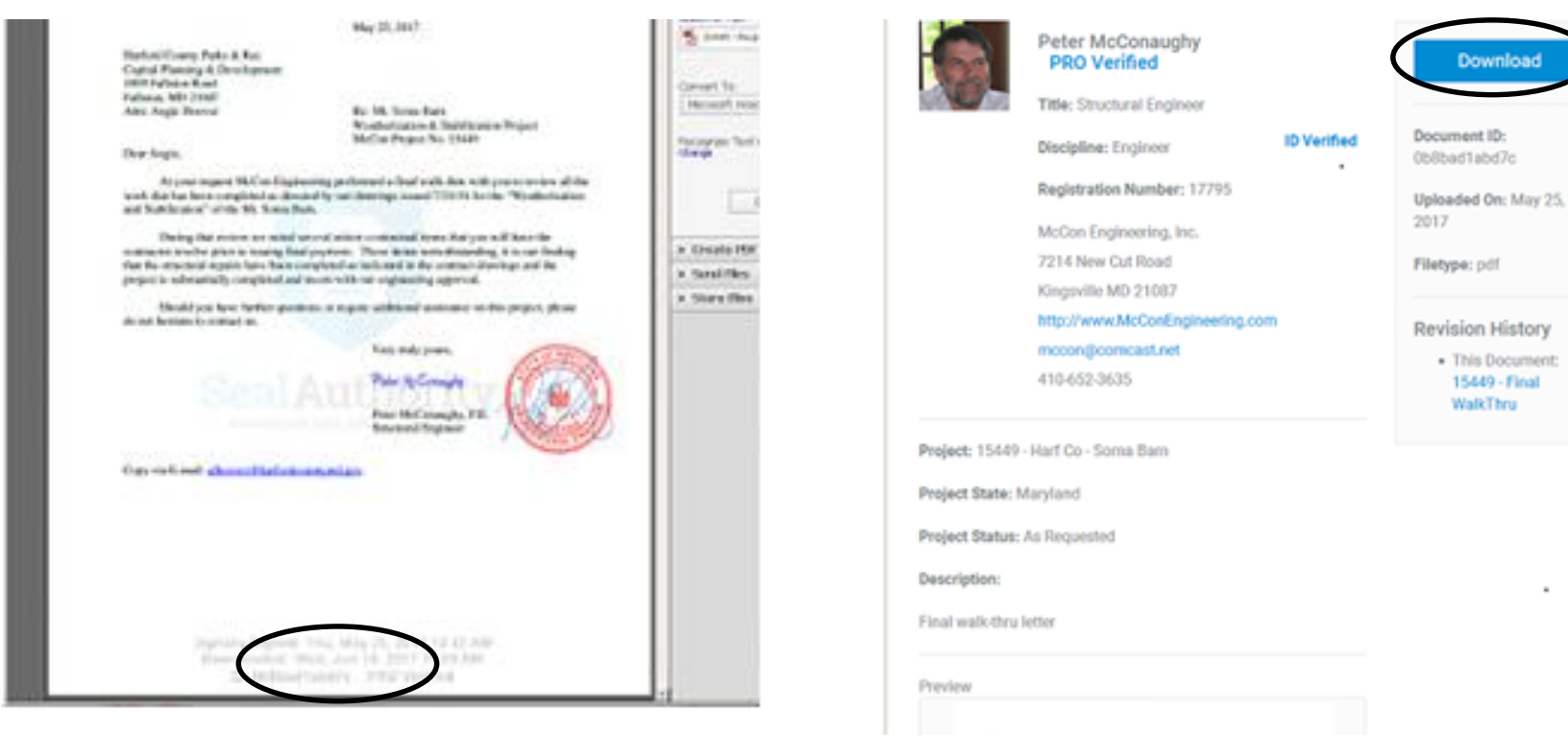

Slide 26 of 31

### **Summary**

**By signing a document, you accept professional responsibility for its content.**

**Your digital signature must do two things:**

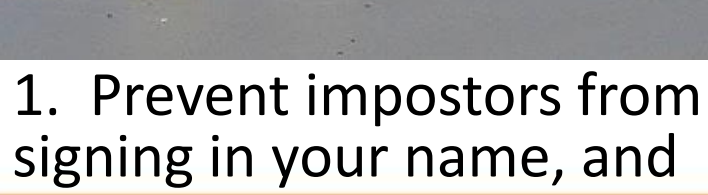

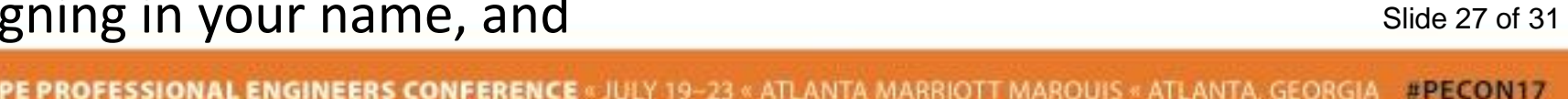

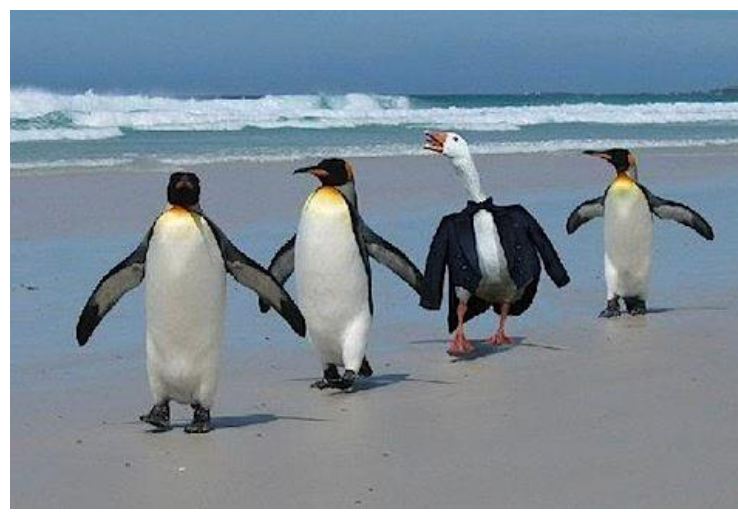

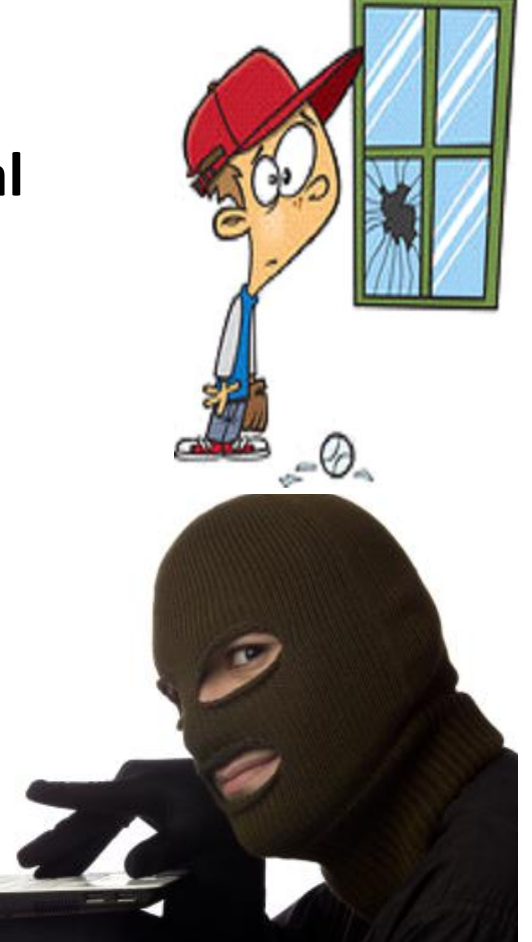

2. Prevent modification of

the document after signing

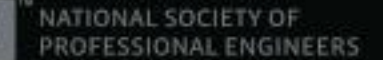

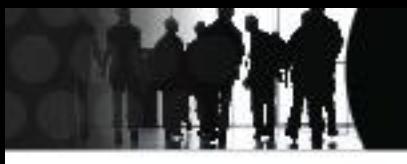

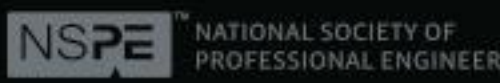

### **Summary**

**Signature Options: ID Verified? TamperProof?**

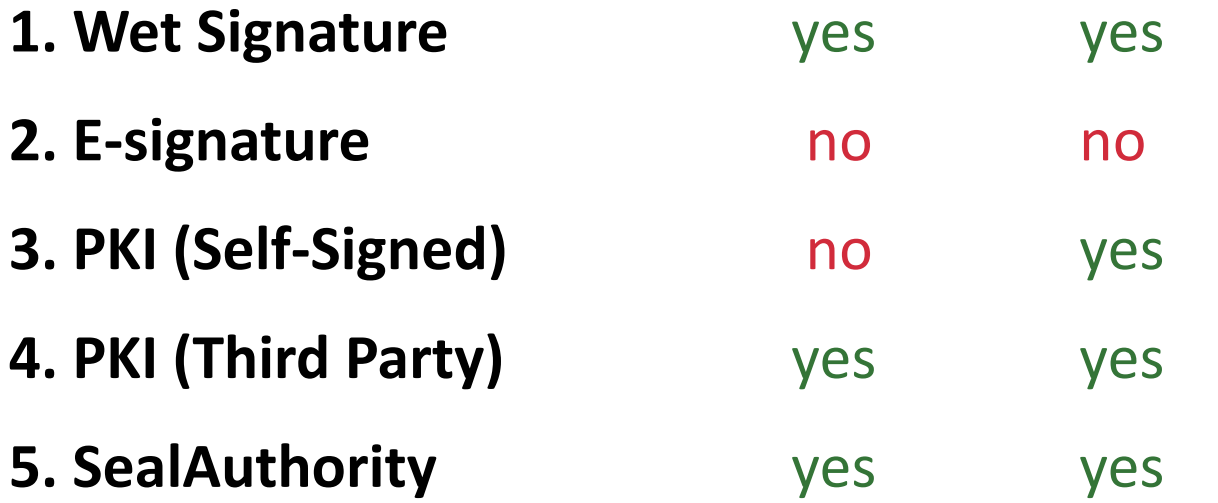

Slide 28 of 31

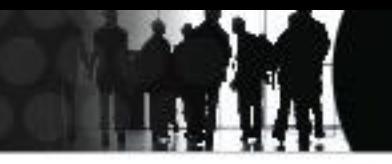

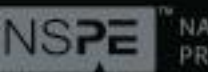

### **Q & A**

#### **Thank you!**

Peter McConaughy, PE 410-652-3635 Peter@SealAuthority.com www.SealAuthority.com

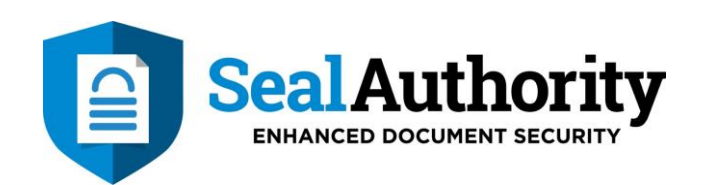

Slide 29 of 31

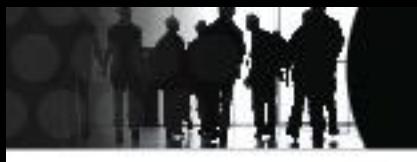

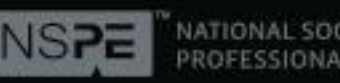

#### **Going Digital:**

**Digital Signatures & Digital Document Delivery**

**To receive credit for this course, each registrant will need to take the quiz below and pass with a score of 70 or above. Click link**

<http://quiz.nspe.org/quiz/going-digital.aspx> **to take the quiz.** 

Slide 30 of 31

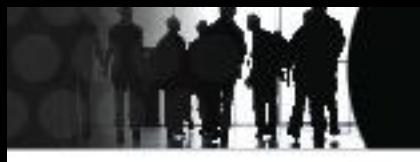

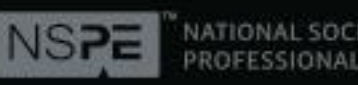

#### **Going Digital:**

**Digital Signatures & Digital Document Delivery**

### **NSPE would like your feedback regarding this live webinar. Click link**

**<https://www.surveymonkey.com/r/588WM6R>**

**to take a short survey.** 

Slide 31 of 31